## Submission Detail

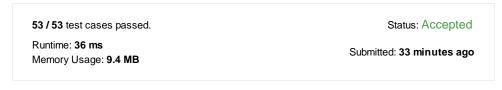

## Accepted Solutions Runtime Distribution

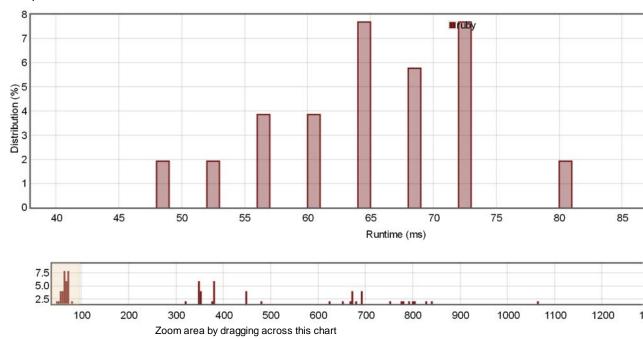

## Accepted Solutions Memory Distribution

Sorry. We do not have enough accepted submissions to show distribution chart.

Invite friends to challenge Count Number of Teams

```
Submitted Code: 33 minutes ago
```

```
Language: ruby Edit Code
```

```
# @param {Integer[]} rating
 1
    # @return {Integer}
    def num_teams(rating)
 3
 4
         n = rating.size
 5
 6
         1,r = [:each, :reverse_each].map{|m|
 7
              a,b = [],[nil]*n
 8
              rating.send(m).with_index{|p,pi|
                   i = a.bsearch_index{|_| p<_ }||a.size
b[pi] = i # of lower leftside/rightside of p(a rating).</pre>
10
11
                   a.insert(i,p)
              }
12
13
              next b
14
         }
15
16
         \texttt{return n.times.sum}\{|\texttt{pi}|
17
              ll,rl = l[pi],r[-1-pi]
18
              lu,ru = pi-ll,n-1-pi-rl
              next ll*ru + lu*rl
19
20
    end
21
22
```